## Массивы

Понятие массива. Основные определения. Виды массивов. Порядок работы с массивами.

#### Понятие массива

- ⚫ Самым удобным способом хранения большого количества однотипных данных является **массив**. Обработка массивов является основой практически любой программы.
- ⚫ **Массив**, как и переменная, *это средство для организации данных* в алгоритмах.
- ⚫ С понятием "массив" приходится сталкиваться при решении научно-технических и экономических задач обработки совокупностей большого количества значений.

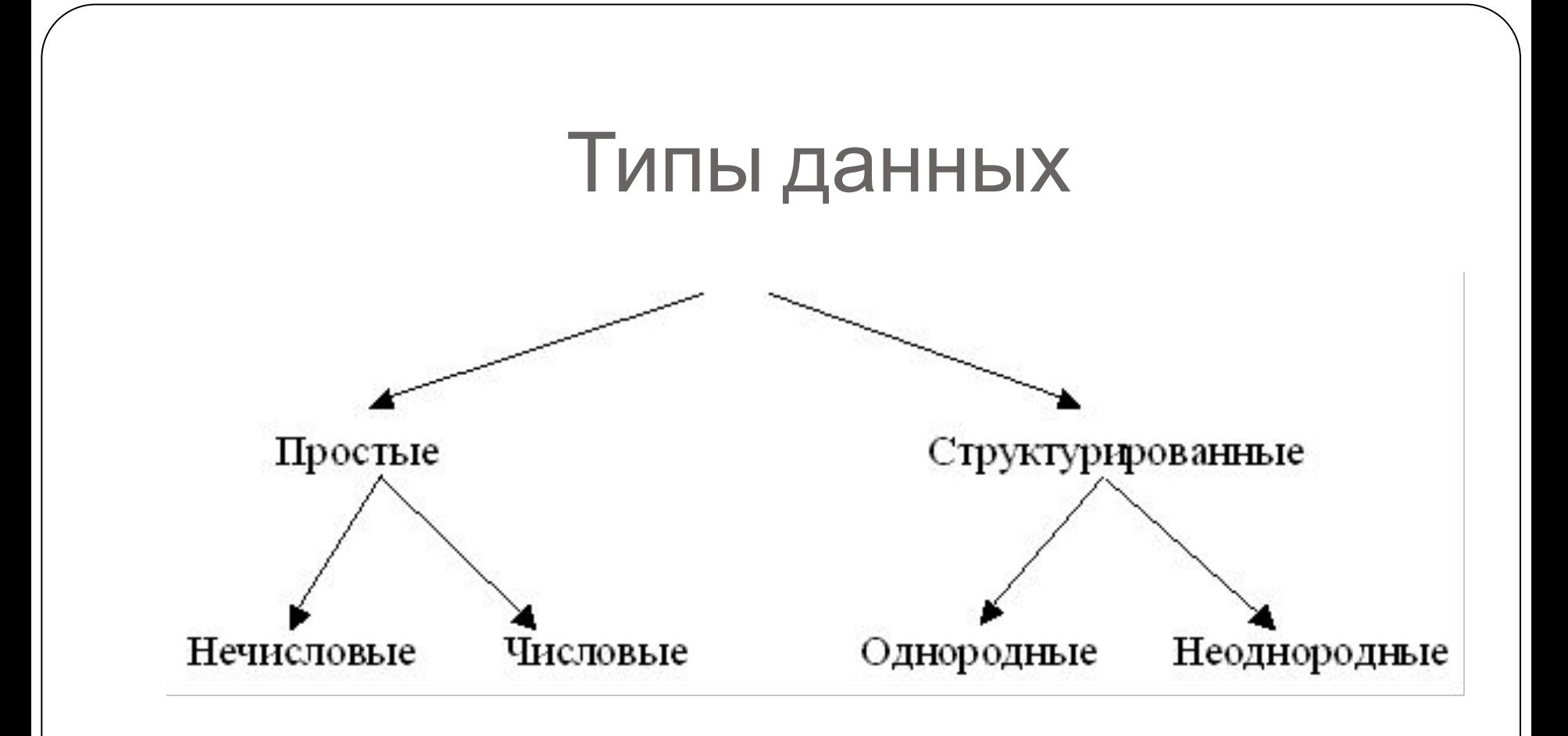

**МАССИВ**– *это структурированный тип данных, состоящий из фиксированного числа элементов, имеющих один и тот же тип*.

# Основные определения

⚫ **Массивы** - это *фиксированное количество упорядоченных однотипных переменных, обозначенных одним и тем же именем*.

например: Massive, A, B...

- ⚫ *Отдельные переменные в массиве* называются **элементами**. Они располагаются в памяти ЭВМ в определенном порядке.
- ⚫ **Индекс** *номер элемента массива*. Он определяет место каждого элемента в массиве. С помощью индекса можно обратиться к значению элемента массива:

#### A[1], D[4], Ms[2, 3].

⚫ Индексом массива может быть не только число, но и переменная, и числовое или буквенное выражение дискретного типа.

## Примеры массивов

- ⚫ **массив** список студентов вашей группы: индексом служит *порядковый номер*, элементы массива - *фамилии студентов*;
	- 1. Иванов
	- 2. Петров
	- 3. Сидоров
	- 4. …

⚫ **массив -** оценки по дисциплине каждого студента, индексом служат *порядковые номера занятий*, а элементы массива - *оценки*.

## Характеристики массивов

- ⚫ **Тип элементов** *числовой или символьный*.
- ⚫ **Размерность массива** *число индексов, определяющих один элемент массива*. Если индекс один, то массив - одномерный.
- ⚫ **Размер** *это количество элементов в массиве*.

Рассмотрим массив:  $A_1$ ,  $A_2$ ,  $A_3$ ,..., $A_n$ Здесь: А – имя массива;  $1, 2, ..., n -$ индексы элементов массива;  $A_2$  – второй элемент массива.

# Виды массивов

**1. Одномерный** (линейный) – *массив, в котором за каждым элементом закреплен только один порядковый номер*.

 $a_1, a_2, a_3... a_n$ 

**2. Многомерный -** *массив, в котором за каждым элементом закреплено два (двумерный), три и т.д. порядковых номера*.

> $a_{11}$   $a_{12}$   $a_{13}$ ...  $a_{1n}$  $a_{21}$   $a_{22}$   $a_{23}$ ...  $a_{1n}$ ...  $a_{m1}$   $a_{m2}$   $a_{m3}$ ...  $a_{mn}$

- ⚫ **Статический массив** *это массив, размерность которого определяется еще на стадии разработки и компиляции программы*.
- ⚫ **Динамический массив** *это массив, размерность которого изначально неизвестна, а определяется уже во время работы программы*.

# Порядок работы с массивом

- ⚫ При работе с массивами нужно придерживаться следующей схемы:
- **1. объявление** массива;
- **2. задание начальных значений** элементам массива;
- **3. работа** с элементами массива;
- **4. печать** результатов.

# Объявление массива

⚫ **Описать массив** – значит *отвести для него часть оперативной памяти*, для чего следует указать его тип, имя и размер.

Имя массива строится по тем же правилам, что и имя переменной.

**Синтаксис**:

<тип> **таб** <имя\_массива>[<размер массива>]

#### Например:

- **1. вещ таб** Massive **[1..10]**  одномерный массив из 10 чисел вещественного типа
- **2. цел таб** Massive **[1..5, 1..4]**  двумерный массив из 5 строк и 4 столбцов целых чисел

# Обращение к элементу массива

⚫ Доступ (обращение) к элементу массива осуществляется с помощью индекса.

#### **Синтаксис:**

 $\langle$ имя массива> $\langle$ индекс>]

#### <u>Например</u>:

- ⚫ Massiv[3] *третий элемент массива*
- ⚫ Massiv [2, 3] *элемент двумерного массива во второй строке третьем столбце*

# Задание начальных значений

- ⚫ Для присваивания значений элементам массива очень удобно использовать **цикл**. Значения могут быть заданы следующими способами:
- 1. Прямое перечисление элементов: **вещ таб** Massiv [1..3]  $Massiv := \{2.5; 3.1; 0.2\}$
- 2. С клавиатуры:

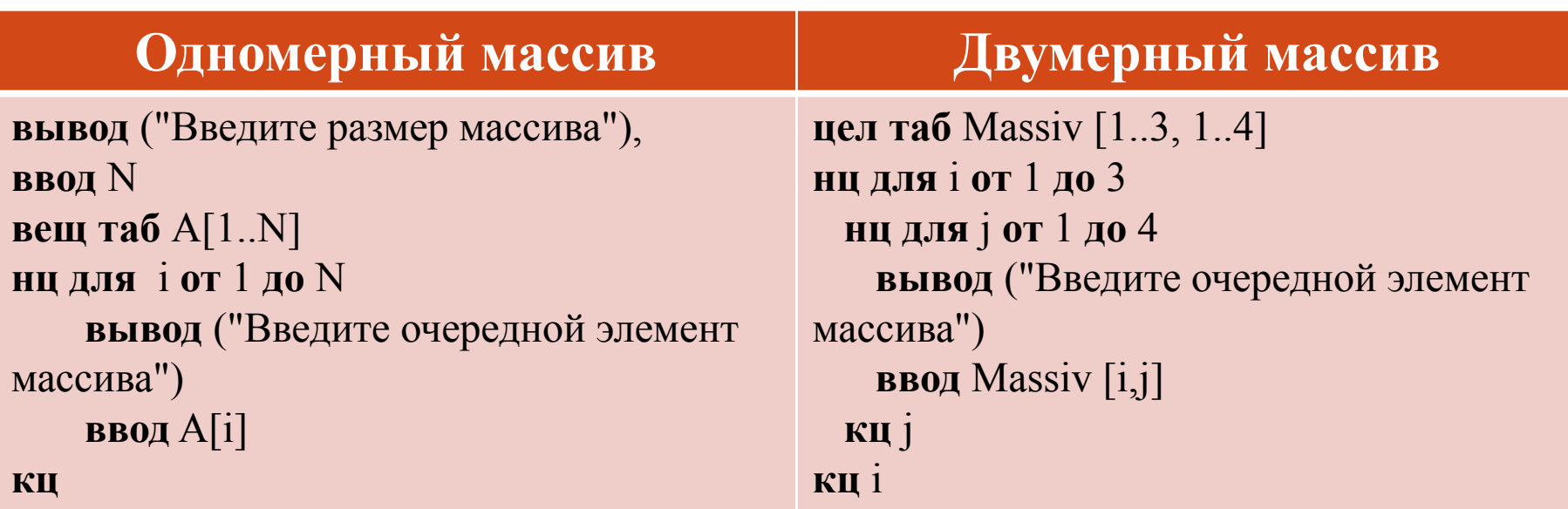

# Задание начальных значений

#### С помощью оператора присваивания: 3. цел таб  $A$  [ $\overline{1}.10$ ]  $A[1] := 1$ нц для і от 2 до 10  $A[i] := 2^* A[i-1]$

КЦ

С помощью генератора случайных чисел: 4. цел таб А [1.10] нц для і от 1 до 10  $A[i] := Int(c\pi y\gamma a\breve{n}ho^*20) - 10$ 

#### КЦ

Инструмент ГСЧ даёт возможность создать модель произвольного массива. Для этого используется известная функция, результат которой - случайное число из заданного интервала:

Случайно - случайное число из промежутка [0, 1]

#### Практическое задание

- Дан целочисленный массив элементов **А = {4, 6 , 8 , 10, 12, 14, 16, 18}**
- **1. A[3]=8, A[6]=?, А[4]=?**
- 2. Вычислите**: А[3]-2\*A[1]=**

Дан целочисленный массив элементов **В[1..6] = {12, 10, 8, 6, 4, 2}**

- 3. Вычислите: **B[ 2\*B[6] + div( B[3], B[5] )]** 
	- $= B[2^*2] + div(8, 4) = B[4] + 2 = 6 + 2 = 8$

# Описание этого массива: **цел таб** Array **[1..3,1..5]**

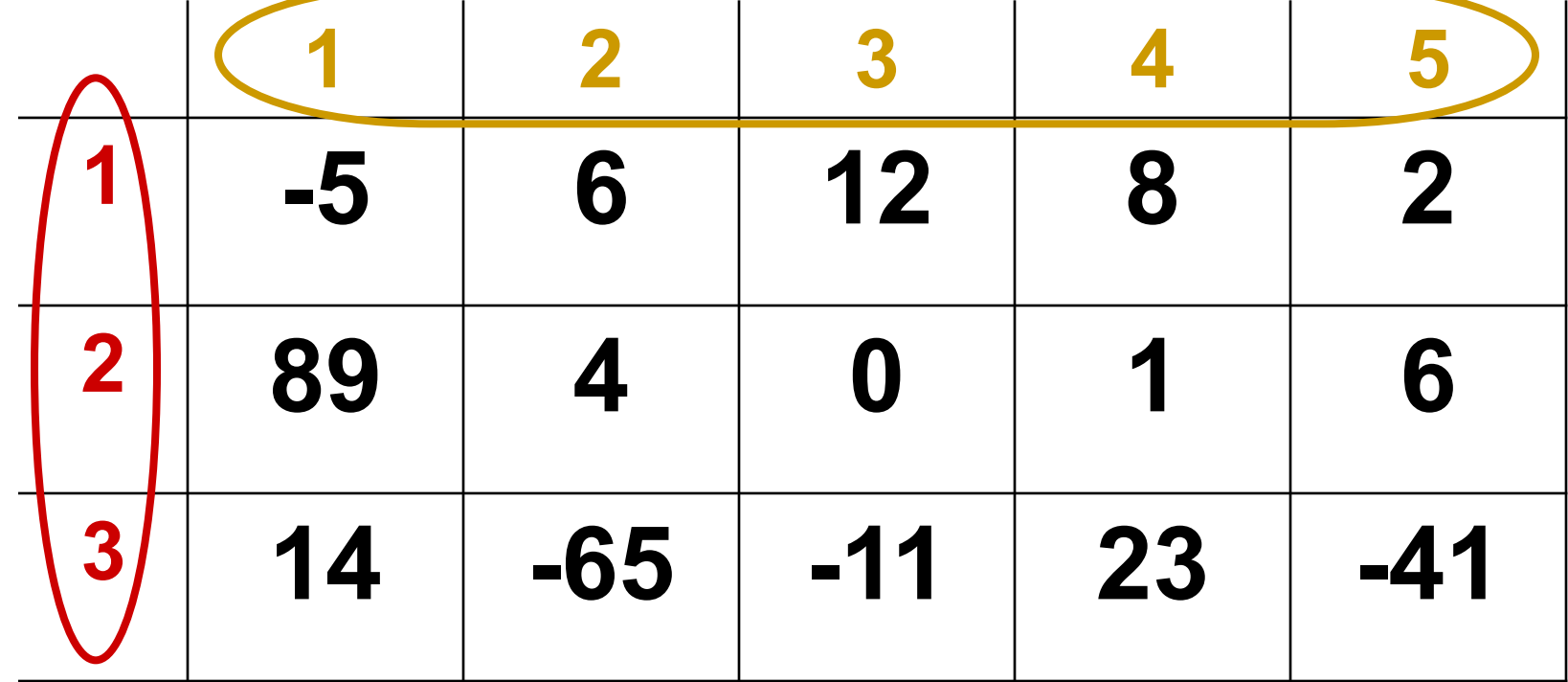

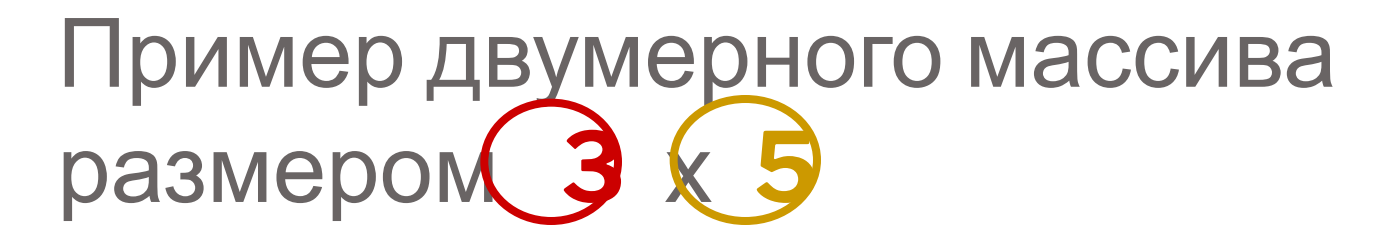

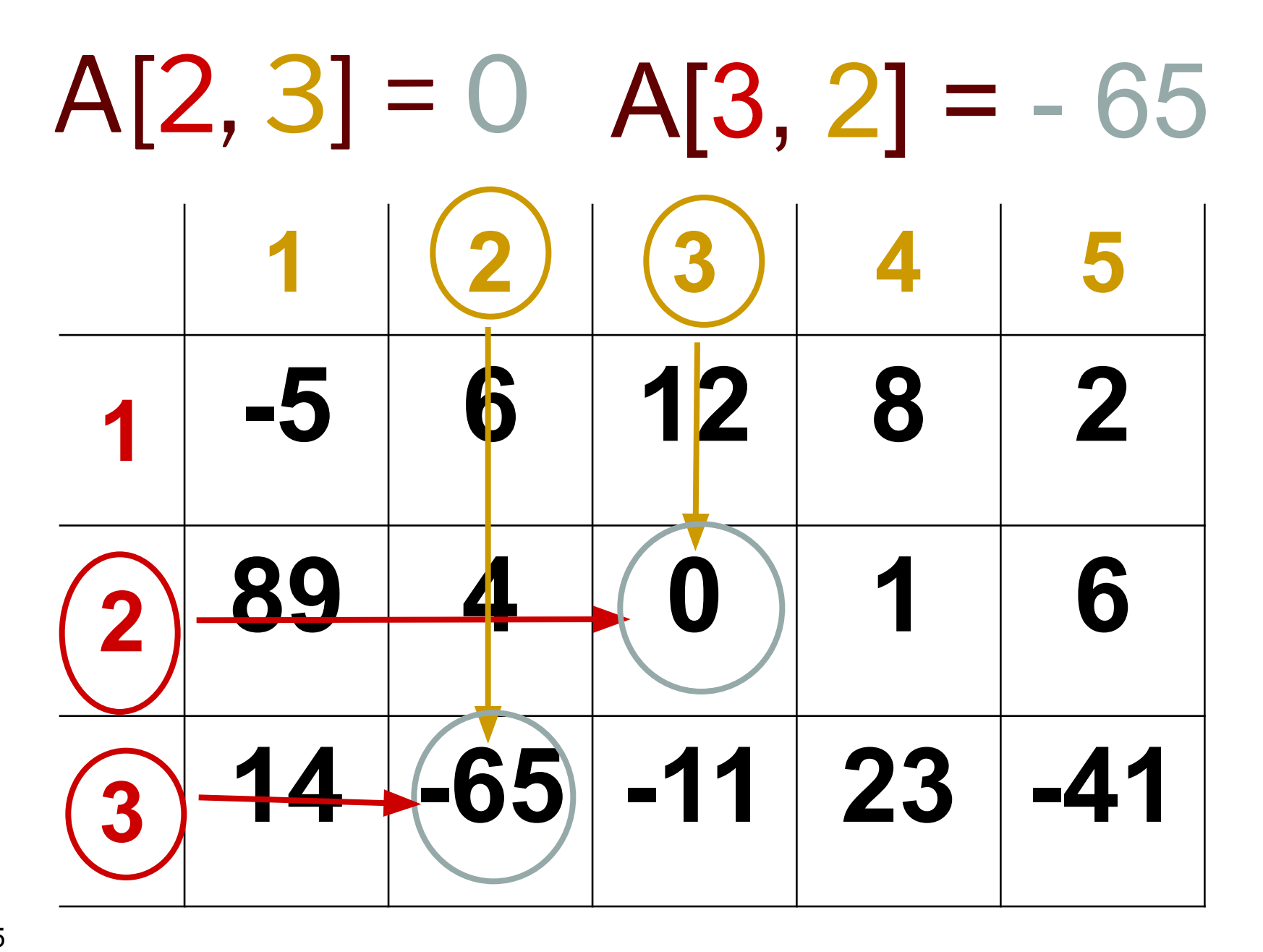

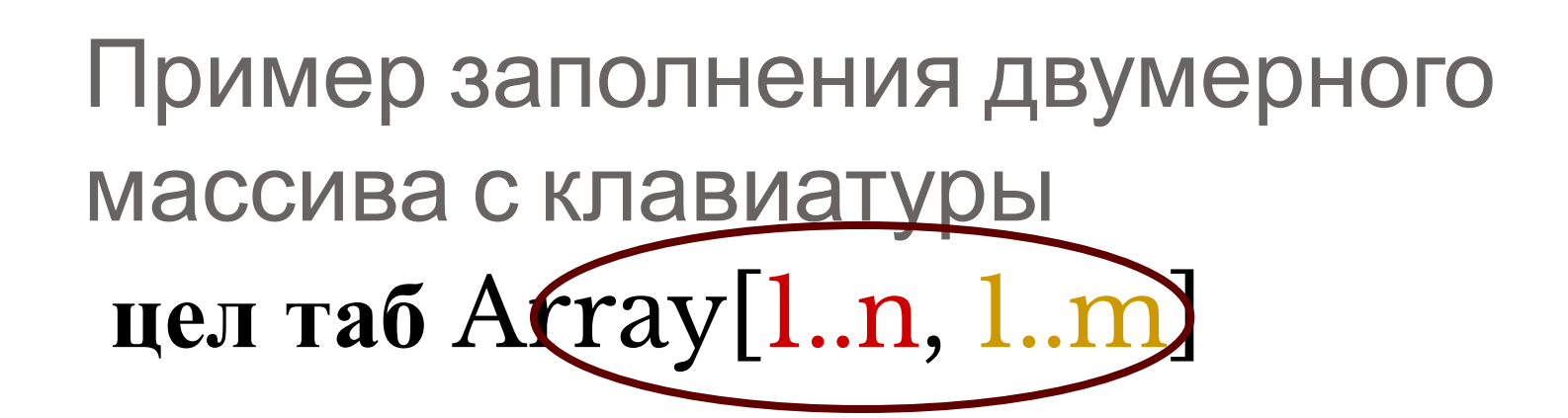

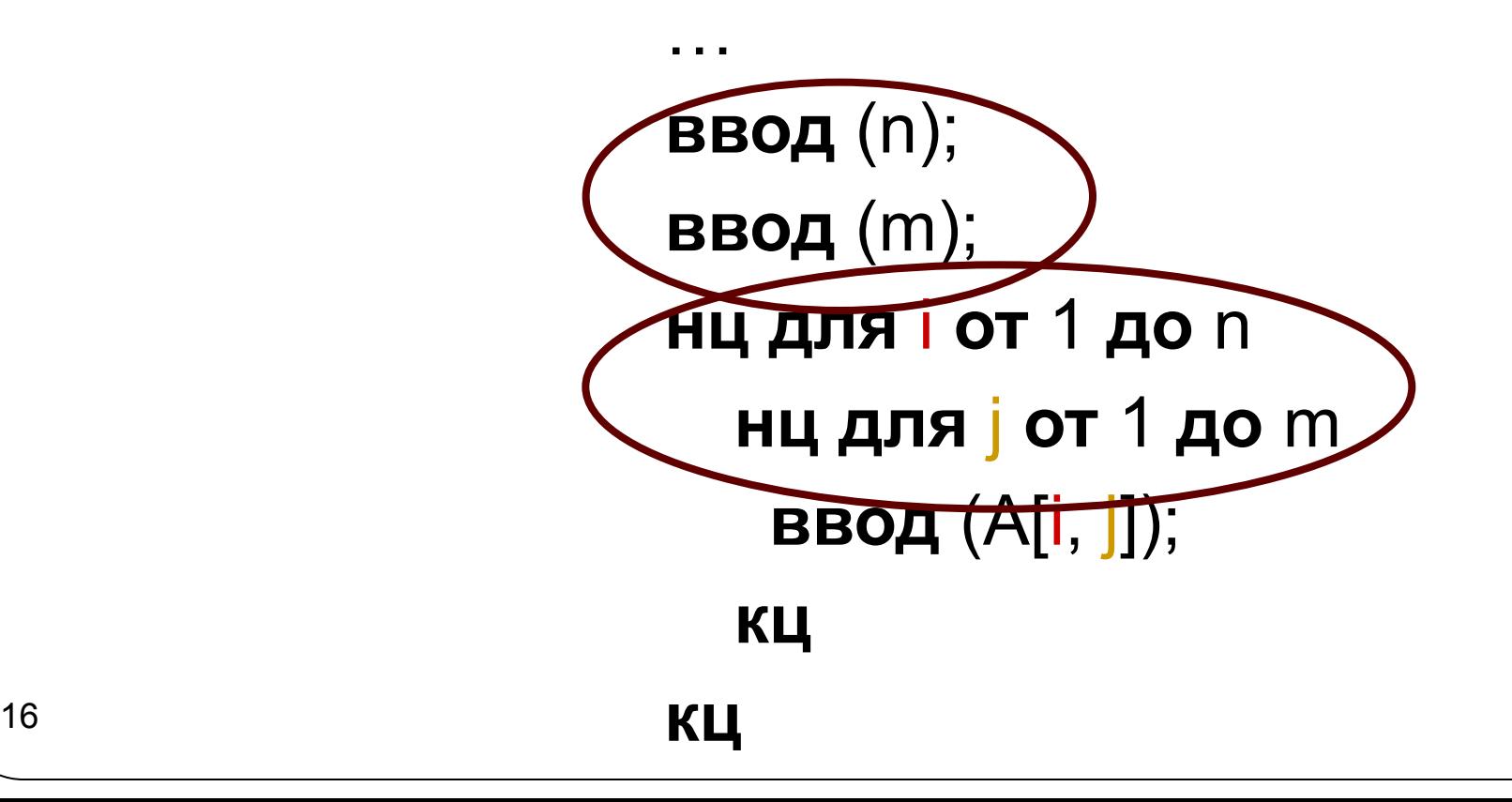

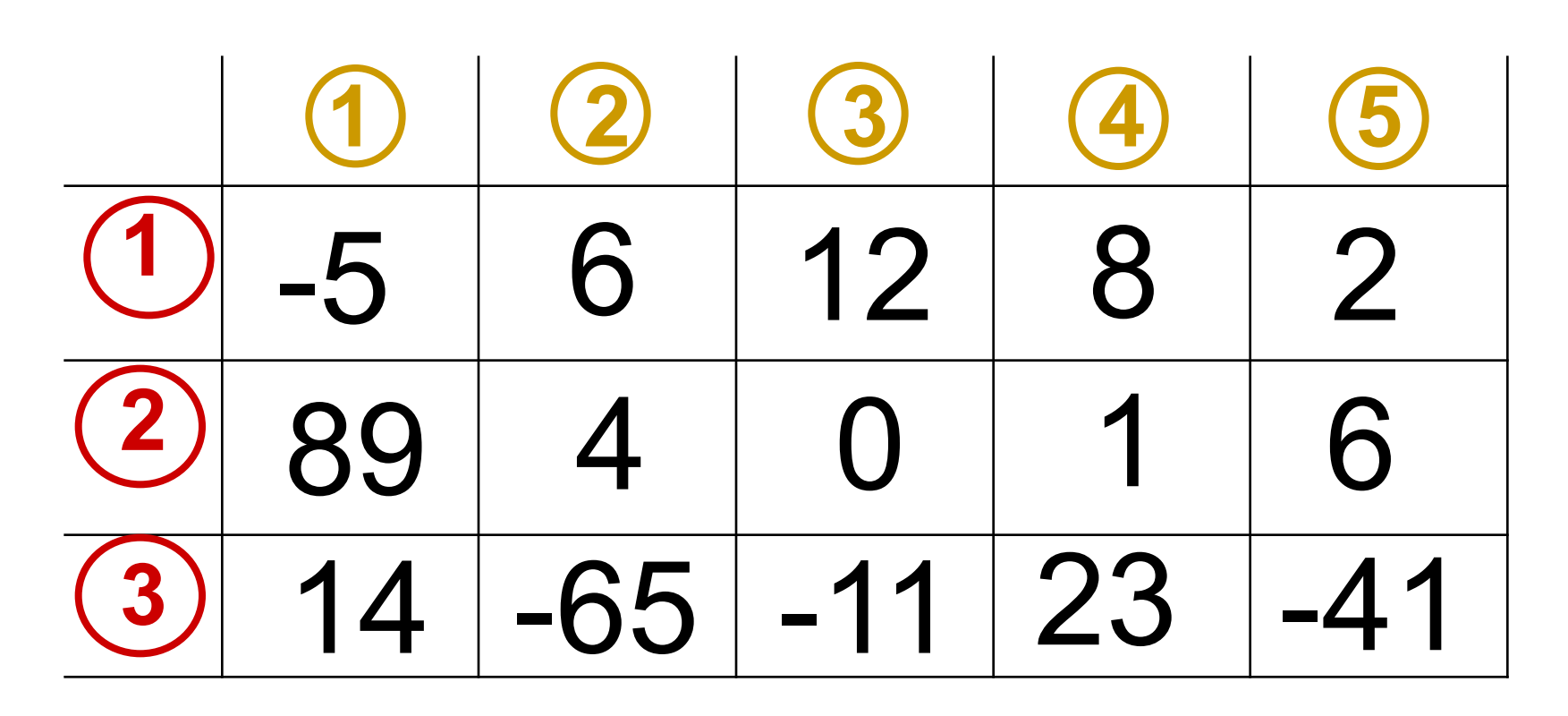

нц для і **от 1 до** n нц для j **от 1 до** m  $i \notin$ ввод  $(A[i, j]);$ KЦ

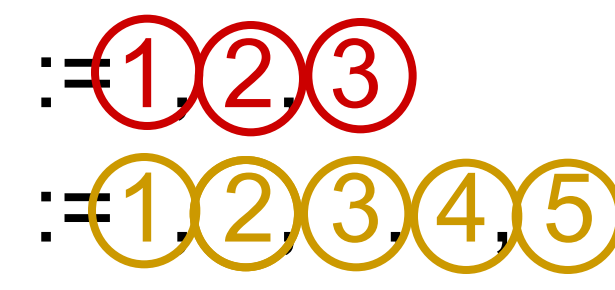

KЦ

KЦ

18

#### нц для j от 1 до m нц для і от1 до n ввод  $(A[i, j]);$ KЦ

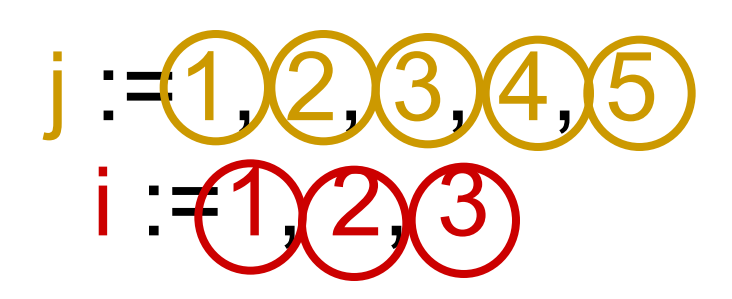

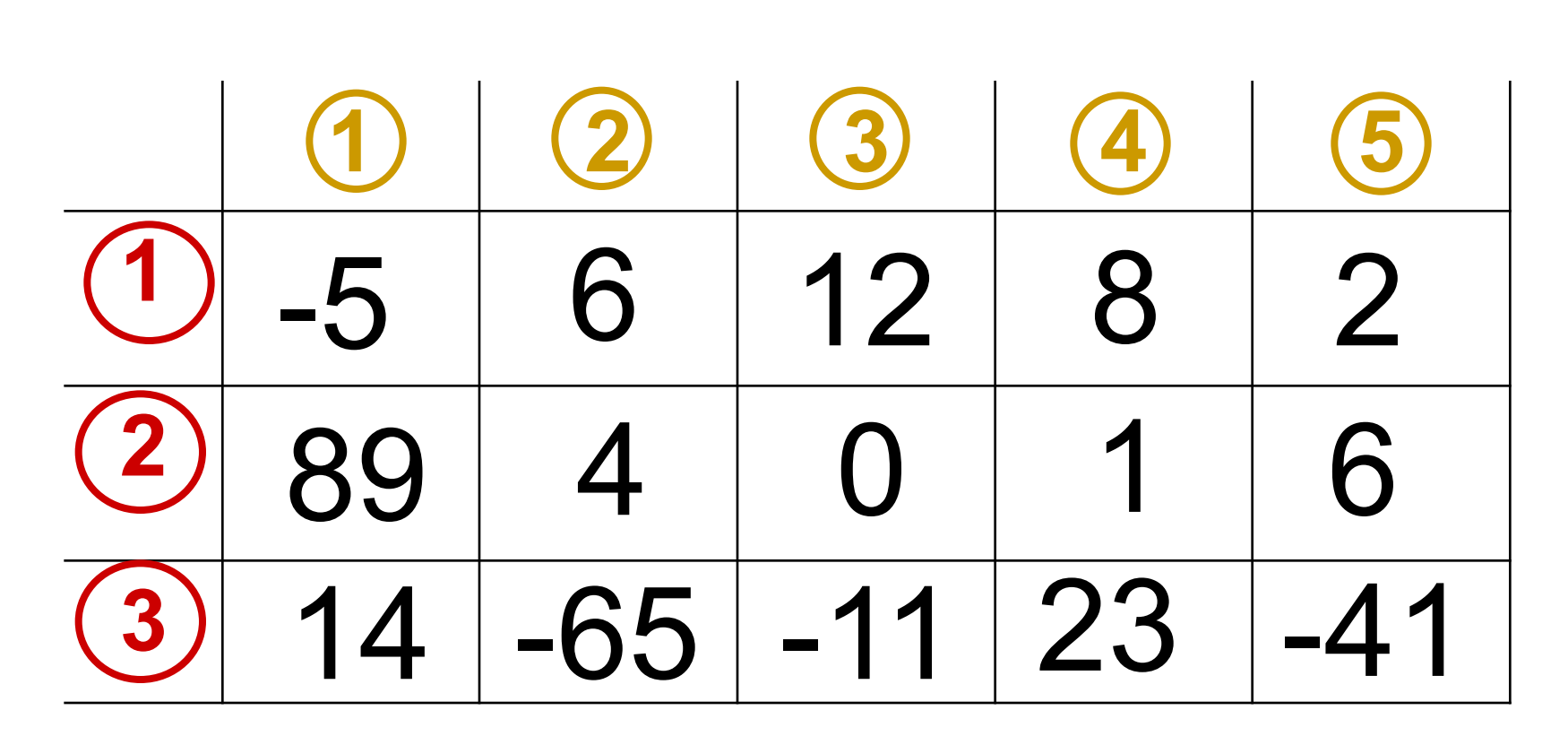

## Работа с элементами массива

⚫ В основной части программы решается поставленная задача. *Над элементами массива чаще всего выполняются следующие действия:*

*поиск элементов;*

 *подсчет элементов в массиве, удовлетворяющих заданному условию;*

*сортировка элементов.*

# Печать полученных результатов

⚫ Это заключительная часть программы. Если требовалось изменить элементы массива, то нужно напечатать их новые значения. Элементы одномерного массива можно распечатать в строку или в столбец.

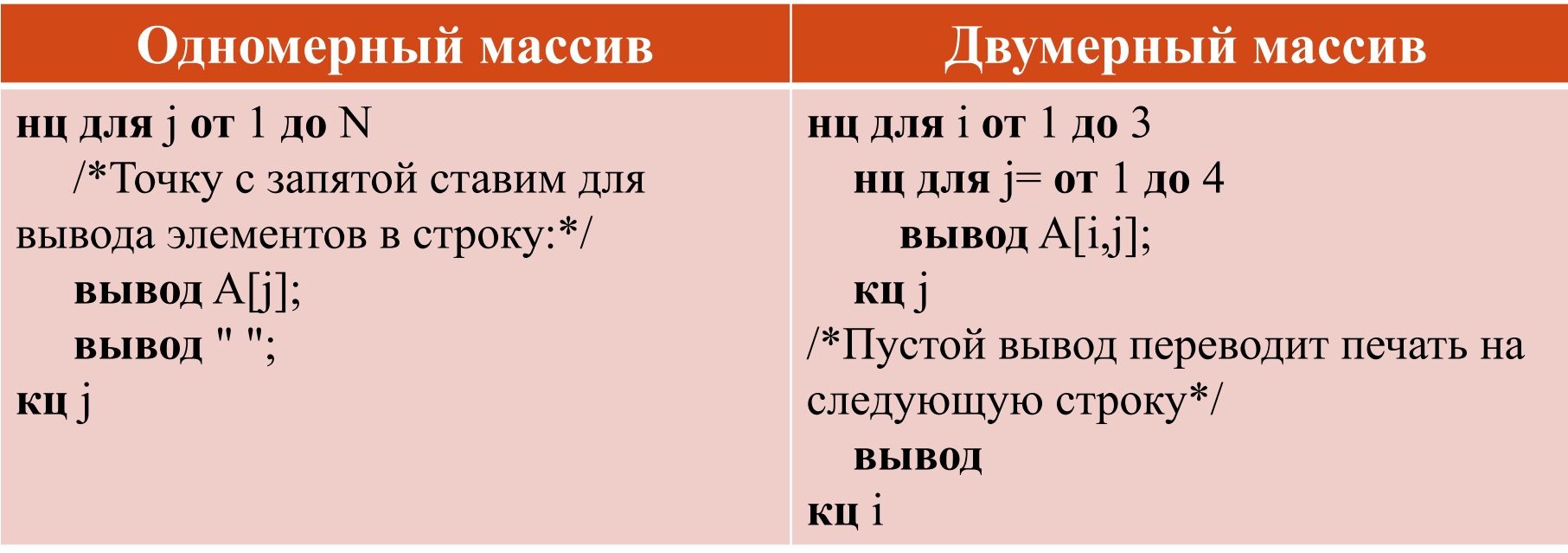

# Домашнее задание

1. По значениям элементов указанного массива определить значение выражения:

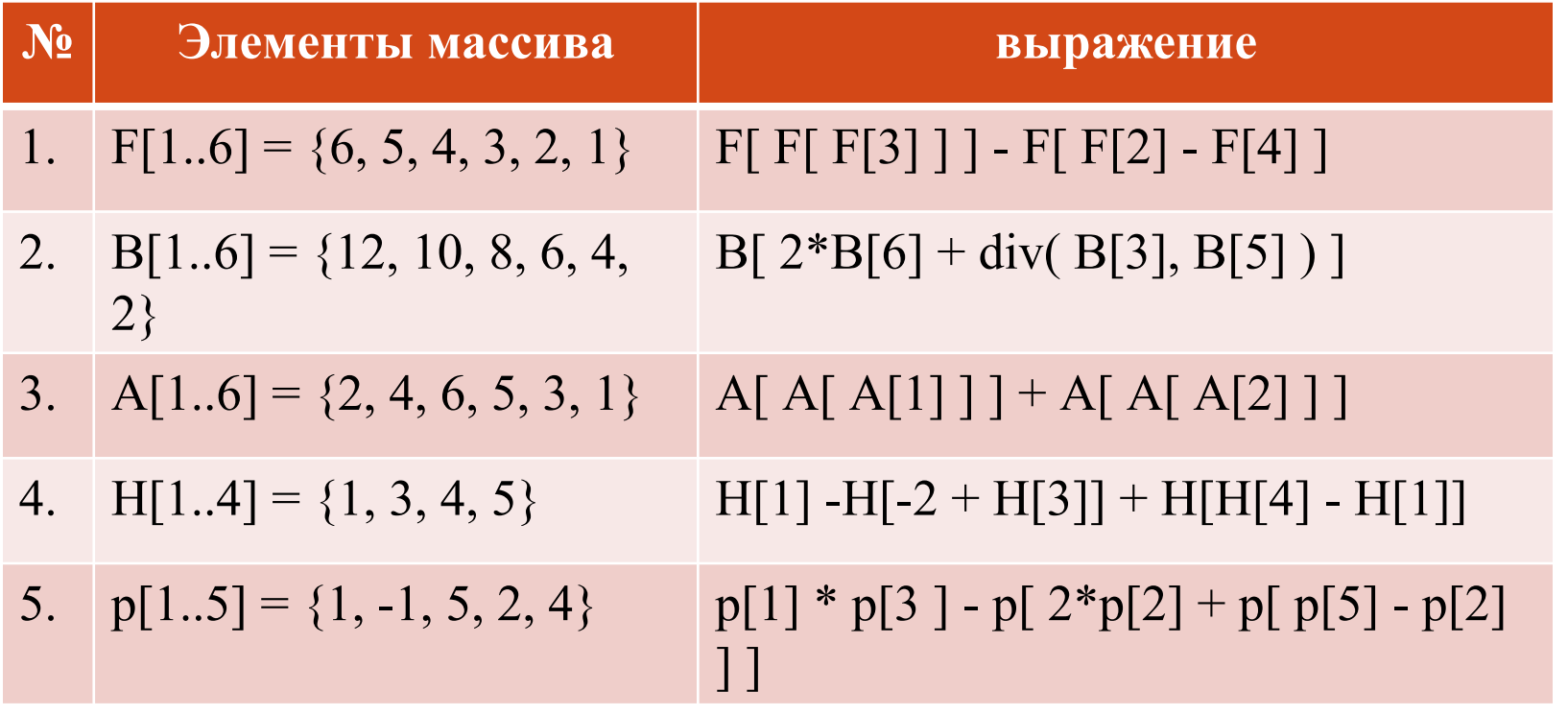

## Домашнее задание

Определите правило, по которому заполнен  $2.$ одномерный массив данных:

 $Mas = \{4, 6, 8, 10, 12, 14, 16, 18\}$ 

Составить фрагмент алгоритма заполнения 3. целочисленного массива из **n** элементов членами арифметической прогрессии, первый член которой равен 2, а разность - 3.

# Домашнее задание

По фрагменту алгоритма запишите, из каких 4. элементов состоит двумерный массив данных: нц для i от 1 до 3 нц для ј от 1 до 4 если і mod 2 = 1 то  $A[i,j] := (i-1)*4+j$ иначе  $A[i,j]:=i^*4-j+1$ 

**Bce** 

КЦ

КЦ